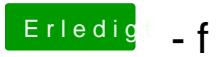

Beitrag von vom 25. Oktober 2013, 10:07

Versuche es mal mit den Voodoo Treiber, AppelHDA dann aber löschen.